## **AutoCAD Полный ключ продукта Windows {{ Пожизненный выпуск }} 2022**

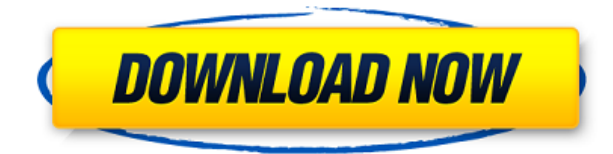

**Описание:** Принципы и процедуры проектирования САПР для проектирования, разработки и документирования моделей. Использование чертежной доски, использование основных инструментов программы и использование команд редактирования, прямоугольников и текста с путями. Рассмотрение размеров, материалов и параметрического моделирования. (3 лекции, 3 лабораторных часа) SUNY GEN ED -n/a; NCC GEN ED -n/a Предлагается: осень Область преимущества обозначается формой, заданной в описании. Мы назовем это «ящик выгоды» и укажем местоположение ящика, используя координаты XYZ ящика. Кроме того, мы укажем длину коробки, используя стандартные единицы измерения. В этом примере полезная площадь очень велика, поэтому мы будем использовать стандартные единицы для измерения длинной, высокой и широкой коробки. Значение, в данном случае 1500, является максимальным расстоянием от переднего бампера автомобиля до начала коробки. **Описание:** Изучает основные концепции автоматизированного проектирования (САПР), включая инструменты и команды моделирования, применительно к трехмерному механическому проектированию. Изучите взаимосвязь первоначальной концепции проекта с полностью разработанными проектными чертежами. Определять, разрабатывать и внедрять концепции базового геометрического моделирования. Приобретите навыки и знания, необходимые для использования механических симуляторов в задачах проектирования и моделирования. (3 лекции, 3 лабораторных часа) SUNY GEN ED n/a; NCC GEN ED -n/a Предлагается: осень, весна **Описание:** Изучает концепции и функции компьютерной графики; методы программирования для процедурного дизайна; техники рисования и анимации; методы графики и рендеринга; а также методы интерактивности и документирования. Основные принципы графики и рендеринга применяются к 2D- и 3D-моделям. Координаты, формы, функции и функции разработаны для размещения и управления значками и текстом; выбор, масштабирование, вращение и изменение объектов; создание и поддержка слоев и представлений; работа с иллюстрациями и документацией.(3 лекции, 3 лабораторных часа) SUNY GEN ED -n/a; NCC GEN ED -n/a Предлагается: осень, весна

## **AutoCAD Скачать Ключ активации [Mac/Win] {{ ????? }} 2022**

Если вы не против изучить новый инструмент для дизайна, Onshape — отличный вариант. Это программное обеспечение позволяет людям, не обладающим техническими знаниями, впервые начать работу с компьютерным черчением. Все, что вам нужно, это браузер, мышь и USB-мышь, поскольку Onshape обеспечивает все ваши потребности в дизайне в браузере. Однако, если вам нужно больше, бесплатная версия Onshape не поддерживает расширенные функции, такие как Revit, параметрические и т. д. RepRap — это бесплатный аппаратно-программный проект с открытым исходным кодом, который предоставляет недорогую, надежную и расширяемую программно-аппаратную платформу для быстрого прототипирования функциональных или художественных деталей. Соучредителем проекта RepRap является Адриан Бойер. RepRap — это частично программный проект, частично открытый аппаратный проект. Таким образом, Адриан Бойер и команда дружелюбных добровольцев создали свободно распространяемую архитектуру с открытым исходным кодом для быстрого создания объектов для 3D-печати. Это открывает дизайнерам возможность легко исследовать пространство дизайна и создавать нишевые продукты. Я использовал AutoCAD 2022 Crack в школе, но я не работал в сфере, требующей использования САПР. Я всегда хотел использовать это программное обеспечение, но я не знал о его существовании, пока родственник не предложил мне его использовать. Он сказал мне, что это отличное приложение и что я могу использовать его бесплатно. Именно тогда мне сказали, что я могу использовать его бесплатно. Стоимость приложения действительно низкая, но главной особенностью бесплатной версии является отсутствие некоторых важных функций, таких как возможность совместной работы с другими соавторами. Мне лично нравится AutoCAD Взломанная 2022 Последняя версия, и когда меня спросили, является ли он бесплатным, я сразу же ответил, что да, однако я не могу использовать его для создания чертежей или использования технологии. Я использую его для моделирования вращения в трех измерениях, и это почти все.Не потому, что я не могу найти другое решение, а потому, что я хочу рисовать модели от руки и выбирать свою форму, а я не могу сделать это в Autocad. Autocad — прекрасное программное обеспечение, но для его использования мне нужно создать новый файл, а затем у меня есть длинный список инструментов, из которых можно выбрать, чтобы создать дизайн. И когда я поднимаю его, мне нужно нажать кнопку, чтобы внести изменения, что является абсолютным кошмаром. Нет, Autocad просто не бесплатен. Это печальная правда. 1328bc6316

## **AutoCAD Полная версия кейгена Серийный номер Полный торрент 64 Bits 2023**

Изучить AutoCAD довольно легко, хотя понять, как его использовать, обычно довольно сложно. Я предлагаю вам просмотреть несколько руководств в Интернете, чтобы понять основы, и когда вы освоите основы, вам следует подумать о покупке книги для справки. Изучение AutoCAD действительно довольно просто по сравнению с Adobe InDesign. Многие студенты изучают программное обеспечение просто потому, что это необходимый навык. Для тех, кто не использует компьютер в своей повседневной жизни, изучение программного обеспечения не так сложно, как может показаться. Изучение программного обеспечения не только легко, но и может использоваться в различных областях. Как только вы освоите основные функции AutoCAD, научиться проектированию в этом программном обеспечении не составит труда. Некоторые из более сложных функций поначалу могут сбивать с толку, но если вы изучите их позже, вы вполне можете обнаружить, что с ними не так сложно работать, как вы думали. Основные функциональные возможности программного обеспечения можно использовать в большинстве других программ для проектирования, которые вы, вероятно, использовали раньше, что делает его отличным вариантом для изучения. AutoCAD очень прост в освоении профессионалами, которые использовали другие программы САПР. Например, если вы использовали AutoCAD LT или PowerCADD, то изучение AutoCAD будет намного проще, поскольку вы уже знаете, как работать с этими инструментами. Чтобы научиться пользоваться AutoCAD, необходимо понимать основы проектирования и архитектуры. Помимо базовой функциональности, необходимой для изучения основ, вам необходимо понимать систему координат, которая необходима для черчения в технике и архитектуре. Чтобы изучить AutoCAD, вам сначала нужно изучить основы работы CAD. Использование компьютера для создания подробных чертежей и диаграмм тем более важно, поскольку они представляют собой высококачественные распечатки, содержащие информацию, которая будет использоваться для контроля качества и в документации.

автокад скачать для студентов автокад скачать бесплатно на русском языке автокад скачать с лицензией автокад 64 бит скачать динамическая рамка автокад скачать взломанный автокад скачать автокад скачать на ноутбук бесплатный автокад скачать генплан автокад скачать генплан участка в автокаде скачать

Прежде чем вы научитесь использовать программное обеспечение САПР, важно иметь общее представление о том, как оно работает. Лучший способ научиться пользоваться САПР — иметь общее представление о его частях и о том, как они работают. Есть два основных шага, которые вы можете использовать при изучении САПР. Вы можете прочитать об одном или обоих из них по ссылкам ниже: Даже со всей информацией, доступной в Интернете, может потребоваться много времени, чтобы понять, как использовать AutoCAD. Однако при надлежащем обучении вы

можете научиться создавать 2D- и 3D-чертежи с помощью программного обеспечения и, в конечном итоге, использовать его для создания проектов. Вам просто нужно быть терпеливым. У каждого из нас свой подход к изучению AutoCAD. Мой подход заключается в том, чтобы следовать структурированному плану, который я покажу вам позже в этом посте. Важно создать план, потому что вы вкладываете свое время и деньги в изучение программного обеспечения САПР. Итак, вперед, создайте свой план и придерживайтесь его! Когда дело доходит до изучения AutoCAD в целом, важно подумать о том, какие аспекты AutoCAD вы хотите изучить. Первый шаг - определить, хотите ли вы изучить определенные функции или рабочие процессы для определенного сценария. Например, если вы хотите использовать AutoCAD для традиционного черчения, вы можете сосредоточиться на создании 2D-чертежей. В этом случае вы хотите изучить основы AutoCAD, например, как создавать 2D-чертежи и как создавать блок сечения. • Размеры: эта функция позволяет пользователям создавать и редактировать размеры на чертежах. Пользователи могут быстро рисовать новые части более крупного объекта, используя различные размеры. Однако эта функция может быть немного сложной. Это требует от пользователей выравнивания объектов и направляющих для создания точной линии. Веб-сайт http://www.autodesk.com/acad/free-learning-resources предлагает бесплатные учебные ресурсы. Это отличное место для начала, если вы ищете бесплатные ресурсы, которые помогут вам изучить AutoCAD. Вы можете шаг за шагом научиться использовать программное обеспечение AutoCAD, чтобы создать основу.Это поможет вам лучше подготовиться к изучению AutoCAD, если вы решите позже пройти формальный курс обучения AutoCAD.

Если мы узнаем, что инструменты рисования важны, такие как 3D-моделирование, моделирование, структурное рисование и т. д., вам придется выучить соответствующую команду, чтобы открыть эти инструменты рисования перед вами. Теперь, если вы введете команду, но просто не знаете, что она означает, вы получите окно подсказки с запросом соответствующего параметра. Некоторые инструкции тоже загадочны. Вот почему вам нужно прочитать руководство. Если вы заинтересованы в CAD, вы можете использовать программное обеспечение. Если вы хотите изучить программное обеспечение, вы должны инвестировать в занятия и / или посещать семинары. Для некоторых людей обучение необходимо. С другой стороны, не все хотят этого. AutoCAD может быть не для всех. Это может быть сложно изучить и использовать, и многим людям не нравится, как это работает. Но это также может быть очень полезным. Если вы усердно работаете над изучением и практикой САПР, вы можете использовать ее для построения своей карьеры в различных областях. Изучите способы использования AutoCAD, чтобы увидеть, как он может улучшить вашу работу. Чтобы изучить программное обеспечение AutoCAD, вам необходимо использовать программное обеспечение и практиковаться в рисовании с его помощью. Хотя поначалу это может быть сложно, помните, что вам не нужно сразу становиться экспертом. Если вы продолжите практиковать, со временем вам станет комфортно и легко. Если вы изучаете САПР в классе, вас, скорее всего, попросят использовать программное обеспечение в течение определенного периода времени. Это поможет вам увидеть, как используется программное обеспечение и как оно работает. Кроме того, между занятиями у вас будет время для практических занятий. Потребуется некоторое время, прежде чем вы почувствуете себя комфортно в программном

обеспечении САПР. Но это не так уж сложно изучить и использовать, если вы готовы выполнять работу. Вы должны ожидать крутую кривую обучения в начале. На самом деле, вы не сможете понять все это, если не потратите время. Но не волнуйтесь, с практикой и настойчивостью вы сможете освоиться с этим.

<https://techplanet.today/post/autodesk-autocad-keygen-para-lifetime-3264bit-2022> [https://techplanet.today/post/autodesk-autocad-descarga-gratis-torrente-activacion-winmac-x64-parc](https://techplanet.today/post/autodesk-autocad-descarga-gratis-torrente-activacion-winmac-x64-parche-de-por-vida-2022-en-espanol) [he-de-por-vida-2022-en-espanol](https://techplanet.today/post/autodesk-autocad-descarga-gratis-torrente-activacion-winmac-x64-parche-de-por-vida-2022-en-espanol)

<https://techplanet.today/post/autocad-201-con-keygen-con-llave-for-windows-nuevo-2022> <https://techplanet.today/post/descargar-autodesk-autocad-con-clave-de-licencia-grieta-nuevo-2022>

Чтобы автоматизировать чертежи, нужно изучить функциональность инструментов. Существует множество типов инструментов AutoCAD. Когда вы научитесь использовать эти инструменты, вы должны знать, как использовать их в различных проектных ситуациях. После того, как вы создали много рисунков, вы должны научиться систематизировать их для повышения эффективности. В этой области вам нужно улучшить различные качества, такие как память и реакция. Тот, кто может решить проблему немедленно, сможет решить и другие проблемы. И если вы научитесь учиться, не будет проблемы, которую вы не сможете решить. Вы не хотите пропустить этот навык! Если вы хотите узнать, как использовать AutoCAD в качестве хобби или оплачиваемой профессии, вам также следует ознакомиться с требованиями к программному обеспечению. В этой статье рассказывается об основных функциях программного обеспечения, которые вам необходимо изучить для создания чертежей в САПР, а также о других советах, которые вы можете предпринять, чтобы стать экспертом. Учебные курсы Autodesk предлагают отличный способ научиться использовать программное обеспечение в структурированной и практической манере. После того, как вы освоите основы программного обеспечения AutoCAD, вы можете пройти более продвинутые курсы в местной школе или общественном центре. Практические методы, используемые на учебных занятиях, идеально подходят для самостоятельного обучения или если вы хотите заниматься дома. Следующая статья также может помочь вам изучить программное обеспечение AutoCAD. AutoCAD — это мощная компьютерная программа для черчения и проектирования. Благодаря удобному интерфейсу, простой установке и простому обучению новым пользователям не требуется никакого обучения. В этой статье мы покажем вам, как открыть новый сеанс рисования, выполнить стандартные задачи черчения в AutoCAD, а затем создать с его помощью несколько чертежей. AutoCAD — это огромная программа, которая охватывает множество возможных функций. И, как и любое другое программное обеспечение, AutoCAD также имеет ошибки и ошибки. Поэтому вам так важно научиться пользоваться AutoCAD.Если вы пропустите какие-либо ошибки и ошибки при использовании AutoCAD, это будет очень серьезно для вашей работы. Мне очень жаль, мой друг!

<https://finkelblogger.com/autocad-23-0-кейген-hack-новый-2023/> <https://www.scoutgambia.org/autodesk-autocad-лицензионный-кейген-for-windows-64-bits-2023/> <https://openmyhotelwindow.com/wp-content/uploads/2022/12/haywelc.pdf> <https://bettingsportsreview.com/wp-content/uploads/2022/12/nkubru.pdf>

<https://thailand-landofsmiles.com/скачать-бесплатно-autodesk-autocad-торрент-код-акт/> <https://survivalonearth.com/2022/12/16/autodesk-autocad-серийный-номер-лицензионный-код-и/> <http://thehostsnetwork.com/2022/12/16/скачать-keygen-x-force-для-autocad-2019-repack/> <https://elabogadoconsultor.com/uncategorized/сумма-длин-отрезков-автокад-скачать-hot/> <https://imarsorgula.com/wp-content/uploads/2022/12/Autodesk-AutoCAD-MacWin-64-Bits-2023.pdf> [https://mantegazzavini.com/2022/12/16/autocad-2023-24-2-с-кейгеном-crack-for-windows-обновлен](https://mantegazzavini.com/2022/12/16/autocad-2023-24-2-с-кейгеном-crack-for-windows-обновлено-2023/) [о-2023/](https://mantegazzavini.com/2022/12/16/autocad-2023-24-2-с-кейгеном-crack-for-windows-обновлено-2023/) <https://832480.p3cdn1.secureserver.net/wp-content/uploads/2022/12/granign.pdf?time=1671221370> <https://toserba-muslim.com/wp-content/uploads/2022/12/davfil.pdf> <https://earthoceanandairtravel.com/wp-content/uploads/2022/12/alauzzi.pdf> <https://www.riobrasilword.com/2022/12/16/скачать-бесплатно-autocad-22-0-полный-ключ-прод/> <https://www.anamplace.com/wp-content/uploads/2022/12/AutoCAD-WinMac-2022.pdf> <https://curriculocerto.com/автокад-скачать-на-айфон-best/> <https://yooyi.properties/wp-content/uploads/2022/12/2019-TOP.pdf> <https://miyanehkhabar.ir/wp-content/uploads/2022/12/AutoCAD-2022.pdf> <https://www.textaura.com/wp-content/uploads/2022/12/Autodesk-AutoCAD-64-Bits-2023.pdf> <https://thepeak.gr/autocad-21-0-серийный-номер-2023/>

AutoCAD — это мощный программный пакет для создания 2D- и 3D-проектов. Вы можете использовать самые основные или расширенные функции этого программного обеспечения, и его можно изучить двумя разными способами. Если вы только начинаете, вам следует изучить основы, такие как форма, размер, линия и функции шаблона. После этого вы можете перейти к более продвинутым возможностям и функциям. Как вы, наверное, уже догадались, изучение AutoCAD долгая и трудная задача. Однако, к счастью, вы можете значительно ускорить процесс, следуя одному или нескольким методам, описанным в этой статье. AutoCAD был разработан и предназначен для промышленности и профессионалов, поэтому поначалу кривая обучения может быть довольно крутой. Однако, если вы будете настойчивы и усердно работаете, вы в конечном итоге сможете использовать программное обеспечение и рисовать базовые и расширенные проекты САПР. В этом руководстве по основам AutoCAD содержится много информации. Вам не обязательно проходить все темы, если вы этого не хотите, но я надеюсь, что вы найдете это руководство полезным. Отнеситесь к AutoCAD серьезно и обязательно следуйте советам, приведенным в этом руководстве. Это может занять некоторое время, чтобы понять это, но вы обнаружите, что этот метод обучения очень эффективен. Теперь, когда вы знаете основы AutoCAD, пришло время заняться архитектурой. Если вы плотник, вам может помочь изучение архитектурного дизайна. AutoCAD — это универсальное программное обеспечение для проектирования, которое можно использовать для самых разных проектов. Найдите хорошее программное обеспечение САПР, которое поможет вам создать сложную работу и даст вам некоторую практику в рисовании. Это поможет вам стать более эффективным профессионалом. AutoCAD — это мощный пакет для проектирования, который можно использовать для 2D- и 3D-проектирования. Существует два основных типа функций, поэтому лучший способ изучить их выбрать вариант, который подходит именно вам. Также можно использовать шаблоны, которые представляют собой готовые дизайны, которые вы можете копировать и использовать как свои собственные.